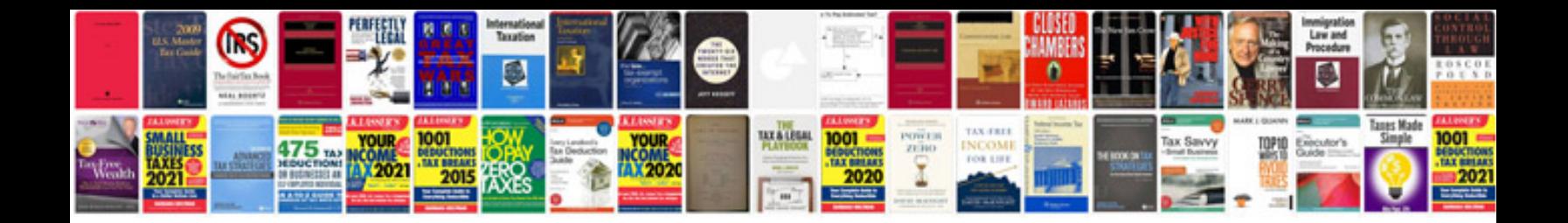

Como transformar arquivos xml em

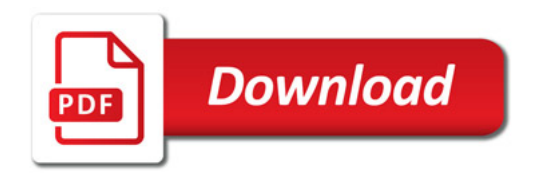

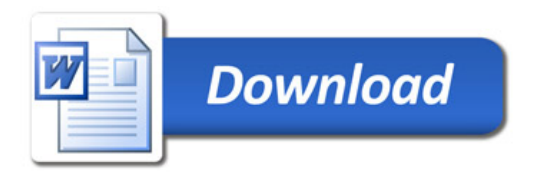